# MICEI EDFS-0405 A Brief Introduction to VDM-SL

Nuno Rodrigues – nfr@di.uminho.pt

*Grupo de Lógica e Métodos Formais Formais Dept. Informática, Universidade Universidade do Minho Braga, Portugal , Portugal*

*Tel.: +351.253.60 44 44 ; Fax.: +351.253.600 44 71; E-Mail: nfr@di.uminho.pt ; @di.uminho.pt URL: http:// URL: http://wiki.di.uminho.pt/twiki/bin/view/Nuno*

### Introduction to VDM-SL

» Overview of VDMTools® •· Formal Development with <code>VDMTools®</code>

- Types
- Functions
- Expressions

## VDMTools® Overview...

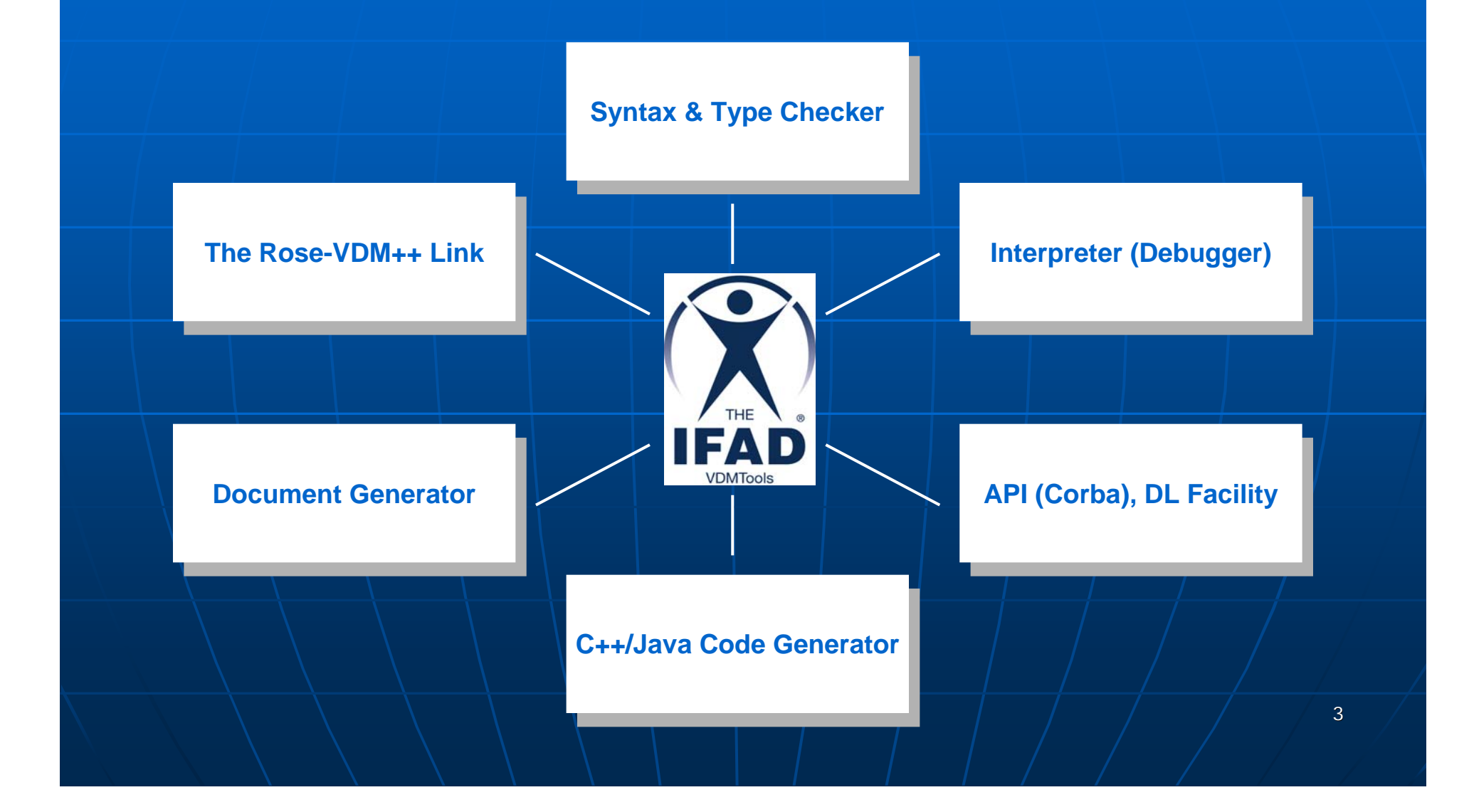

### The Rose-VDM++ Link

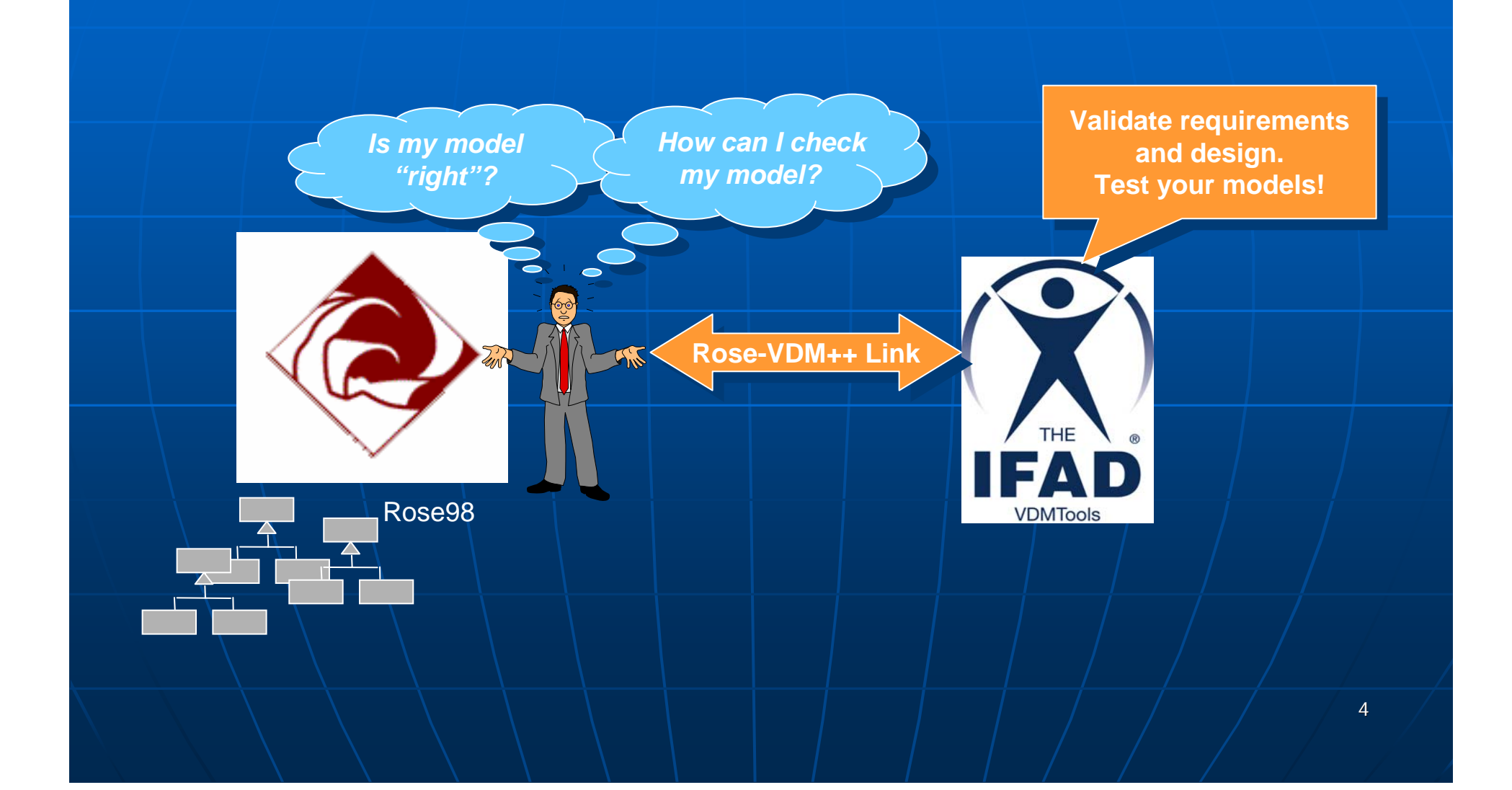

## Syntax & Type checking

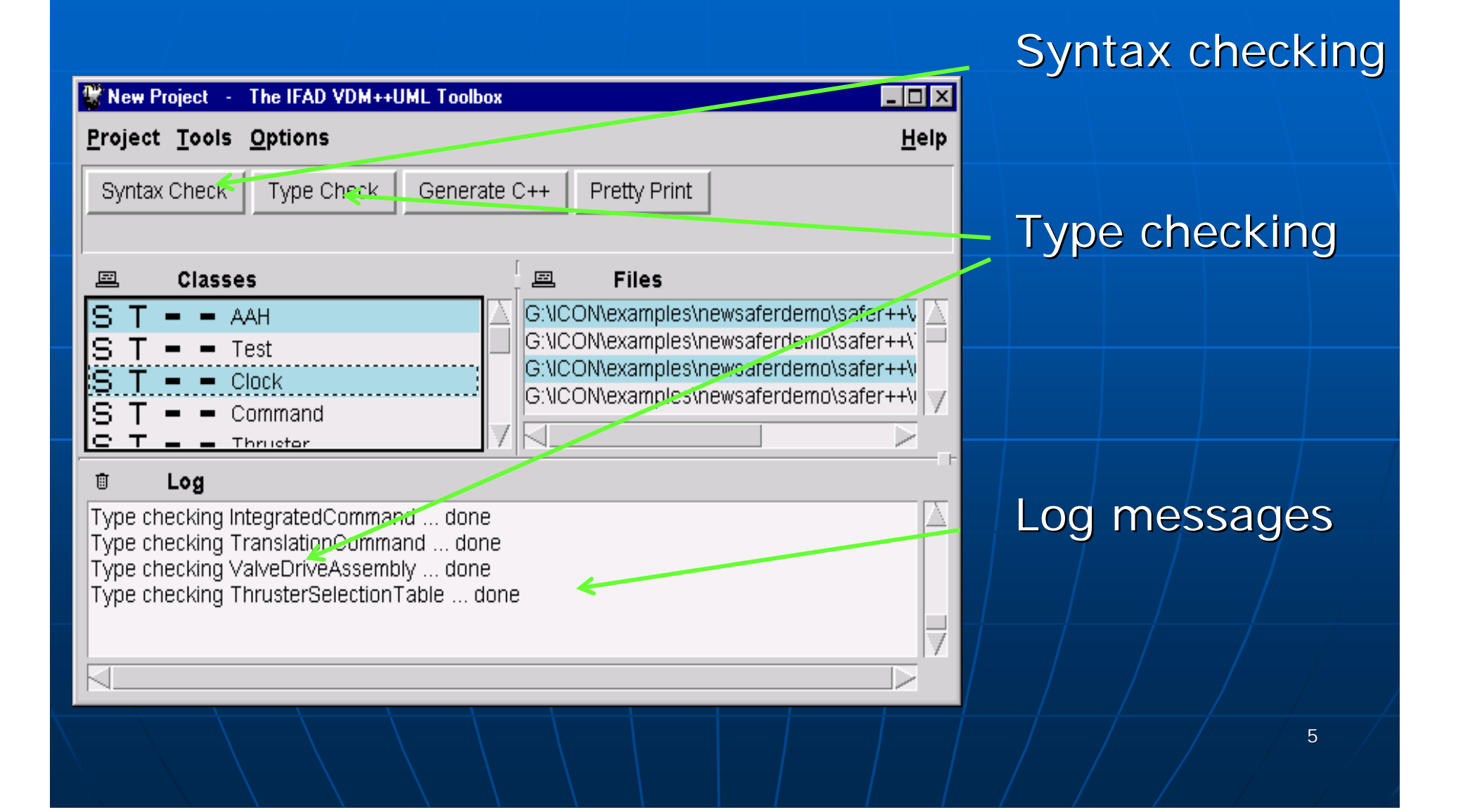

# Debugging with VDMTools®

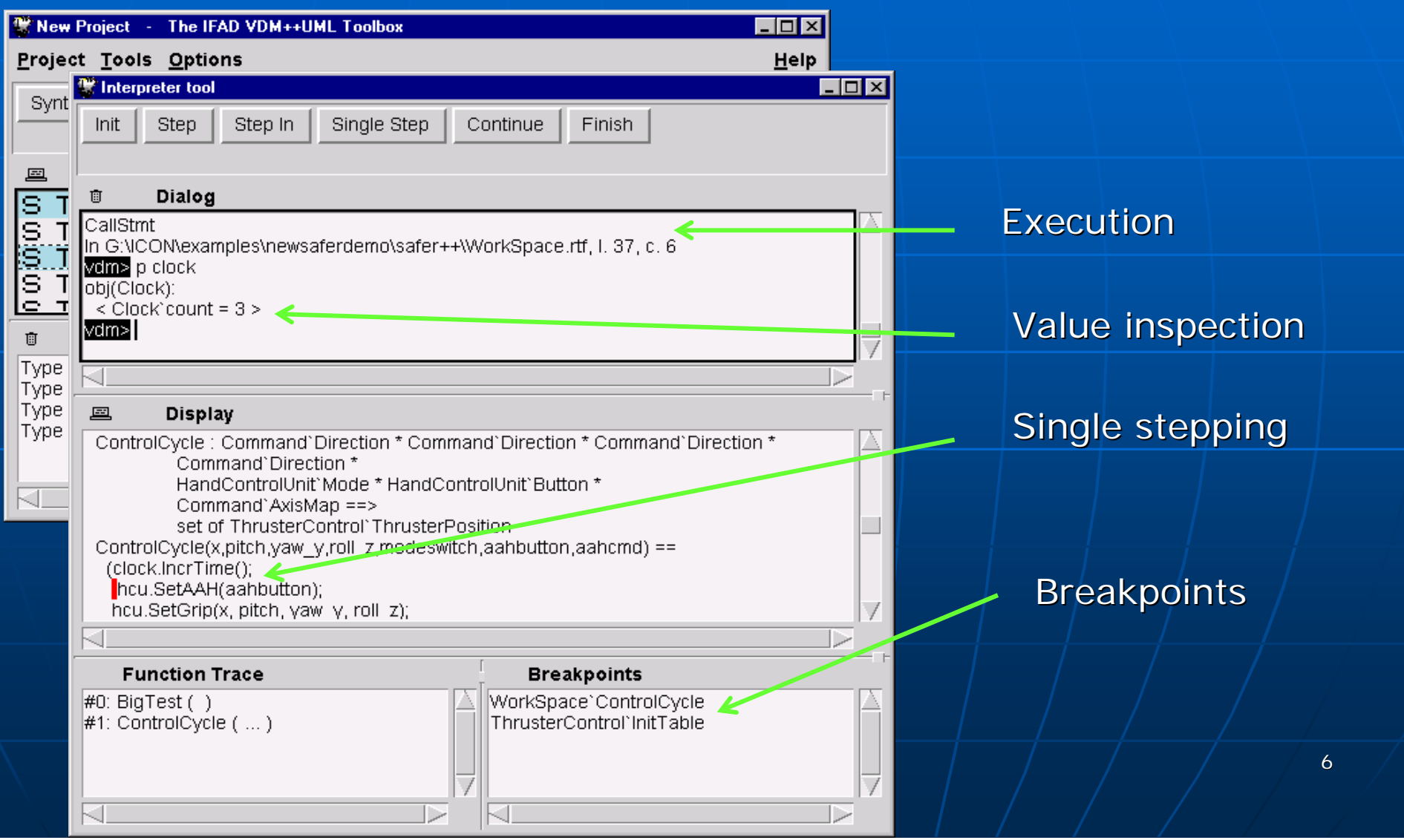

### Documentation in MS Word

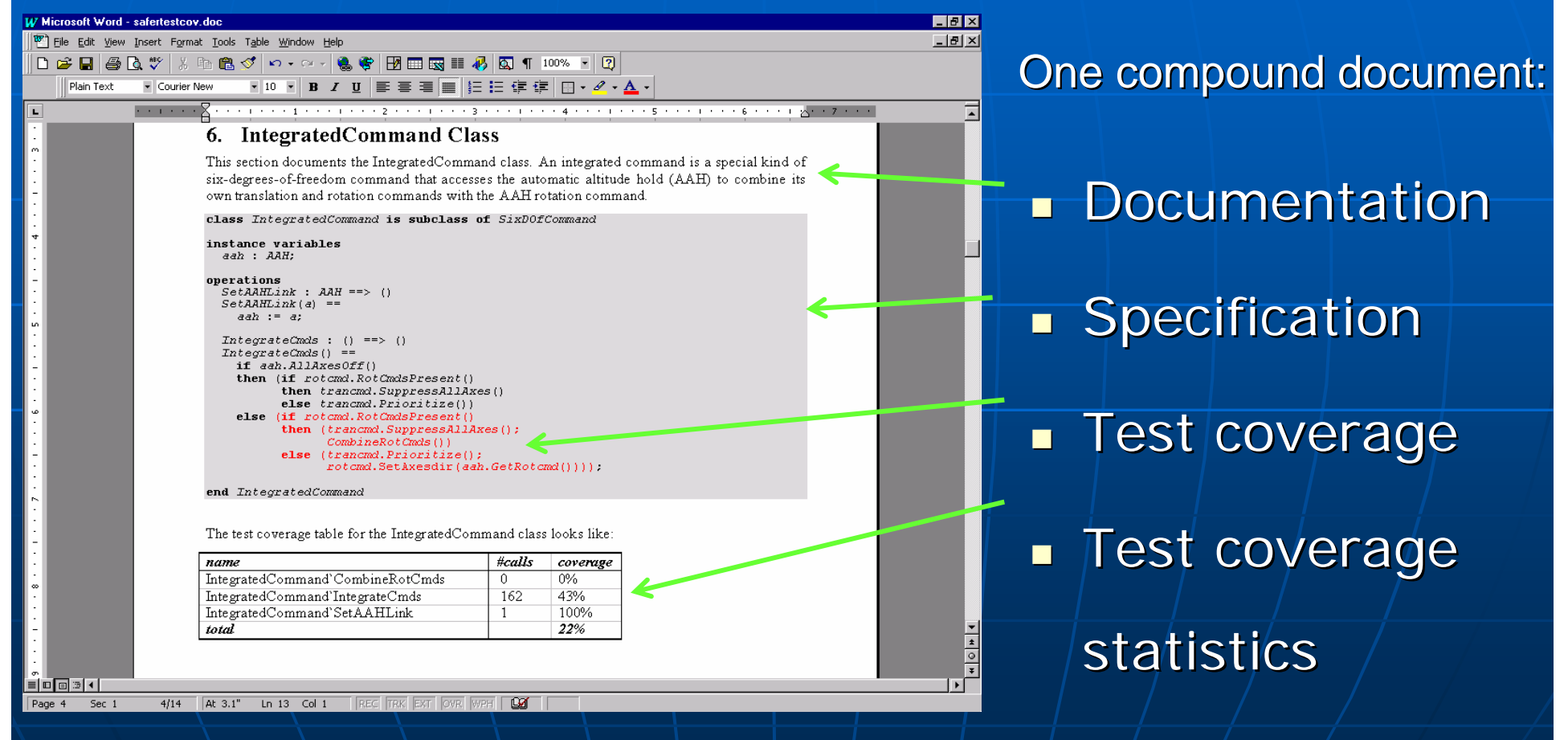

7

### C++ Code Generator

### **Platforms and Compilers**

- GNU egcs version 1.1:
	- $\blacksquare$  Sun SPARC SunOS running  $4.1.x$  or Solaris 2.6
	- $\blacksquare$  HP9000/700 running $\blacksquare$  $HP$ -UX 10
	- $\blacksquare$  PC's running Linux
- Visual  $C++$  version 5.0 or higher:
	- $\blacksquare$  Windows NT  $\blacksquare$
	- $\blacksquare$  Windows 95/98

#### $(\ldots)$

Int vdm\_Conta::vdm\_Levantamento Int vdm\_Conta::vdm\_Levantamento (const TYPE\_Conta\_String &vdm\_dt, (const TYPE\_Conta\_String &vdm\_dt,

```
const Int &vdm_lev) {
  if (((Bool) 
if (((Bool) 
((vdm_saldo.GetValue()) >= 
((vdm_saldo.GetValue()) >= 
(vdm_lev.GetValue()))).GetValue()
(vdm_lev.GetValue()))).GetValue()
) {
) {
       vdm_saldo = vdm_saldo -
vdm_saldo = vdm_saldo -
vdm_lev;
vdm_lev;
```

```
vdm_movimentos.ImpModify(vdm_dt, 
vdm_movimentos.ImpModify(vdm_dt, 
-vdm_lev);
-vdm_lev);
        return (Generic) vdm_saldo;
return (Generic) vdm_saldo;
   }
  else

return (Generic) (-(Int) 1);
return (Generic) (-(Int) 1);
 }
```
 $(\ldots)$ 

}

### Toolbox API

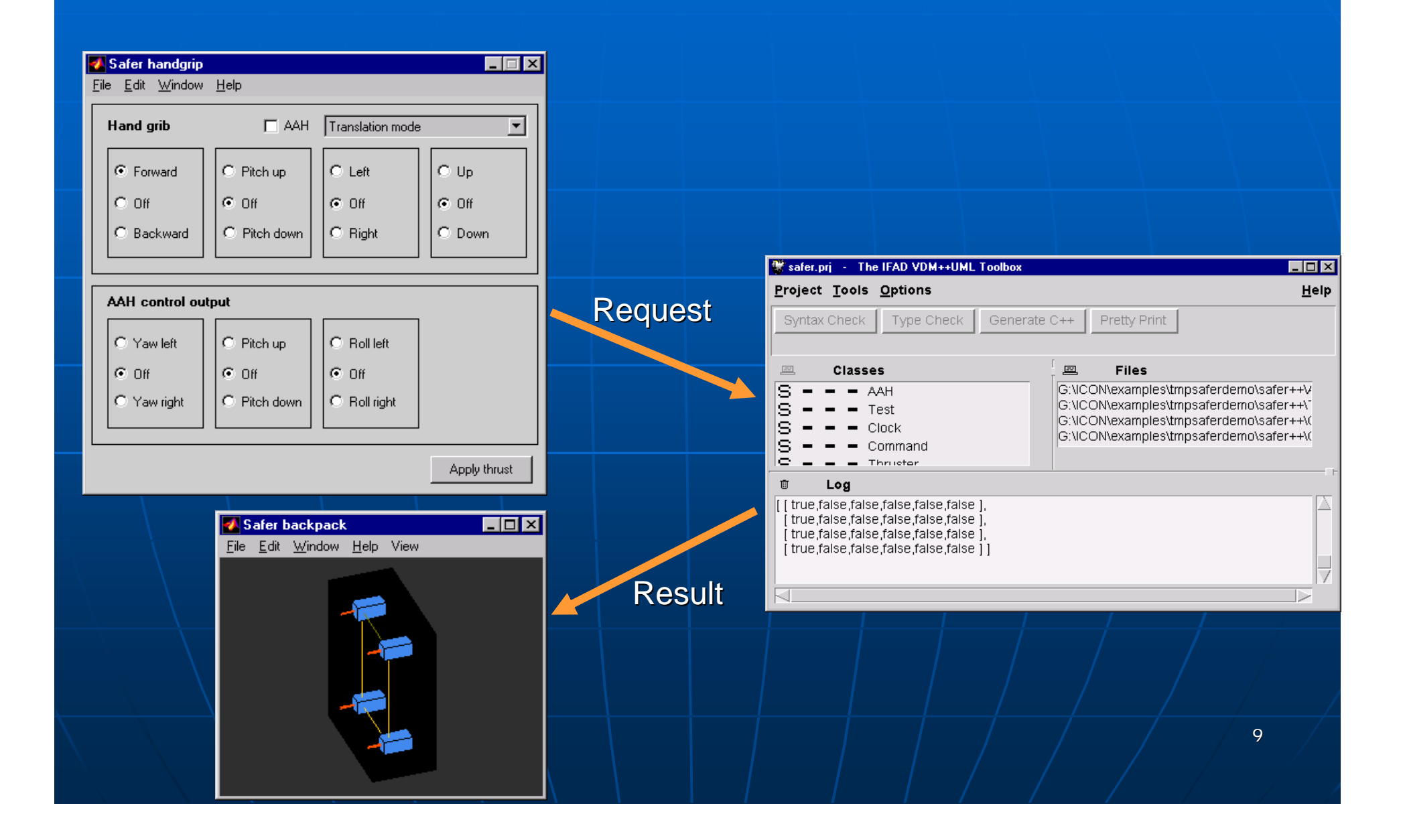

### Dynamic Link Facility

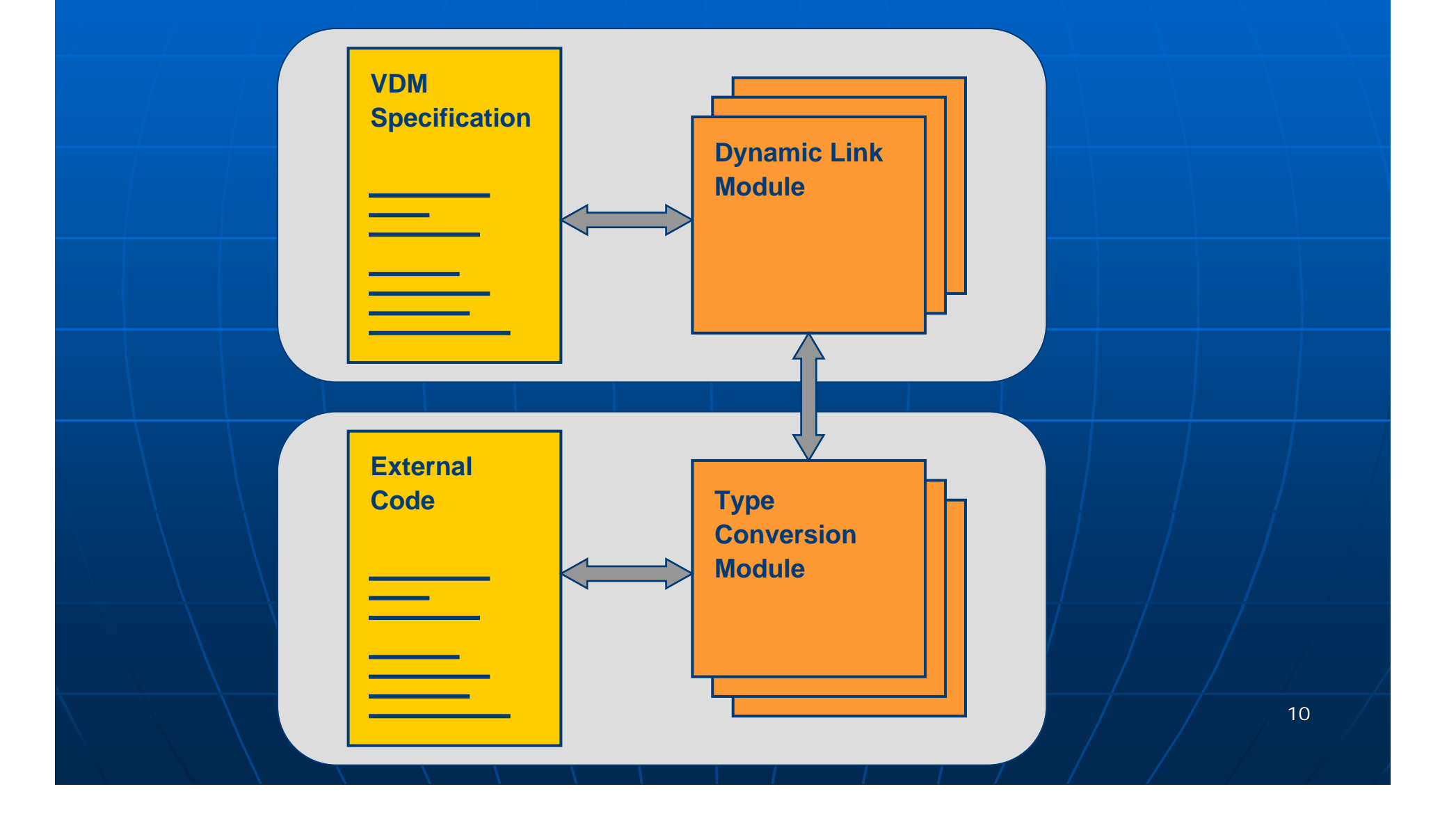

### Introduction to VDM-SL

v Overview of VDMTools® ¾ $\triangleright$  Formal Development with  $\vert$  $\mathsf{VDMTools}^\circledR$ 

- Types
- Functions
- Expressions

## Mathematical Foundations

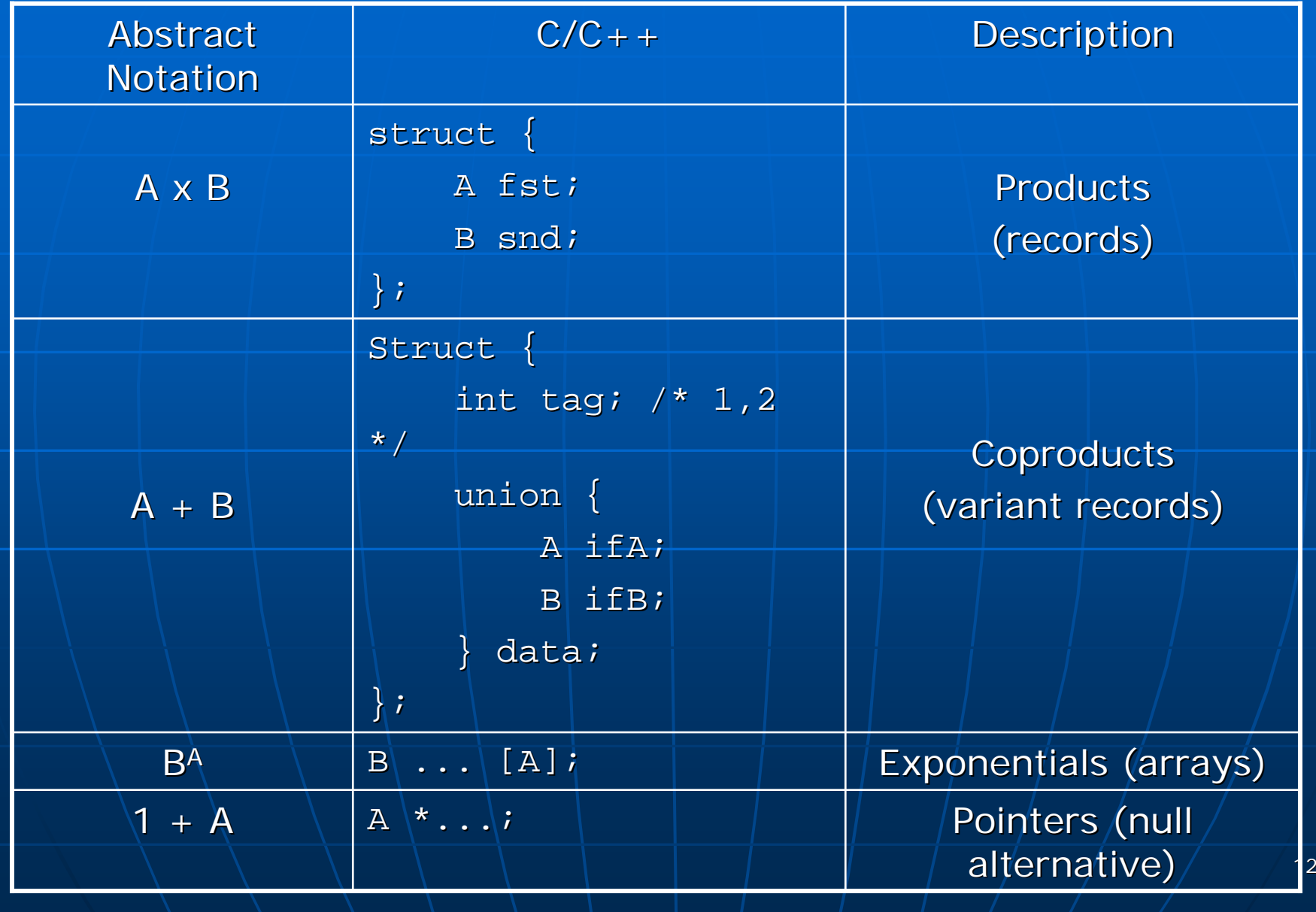

### Introduction to VDM-SL

v Overview of VDMTools®  $\checkmark$  $\checkmark$  Formal Development with  $\checkmark$ <code>VDMTools®</code>

 $\triangleright$  Types

- Functions
- Expressions

## **Type Definitions**

- Basic Data Types
	- Boolean
	- Numeric
	- Tokens
	- Characters
	- Quotations
- $\blacksquare$  . **Derived Data Types** 
	- Set types
	- Sequence types
	- Map types

- $\blacksquare$  . Primitive Primitive Data Types
	- Product (record) types
	- Coproduct (union) types
	- Function types
	- Optional types

**Data Type invariants must also be added! must also be added!**

# Basic Data Types

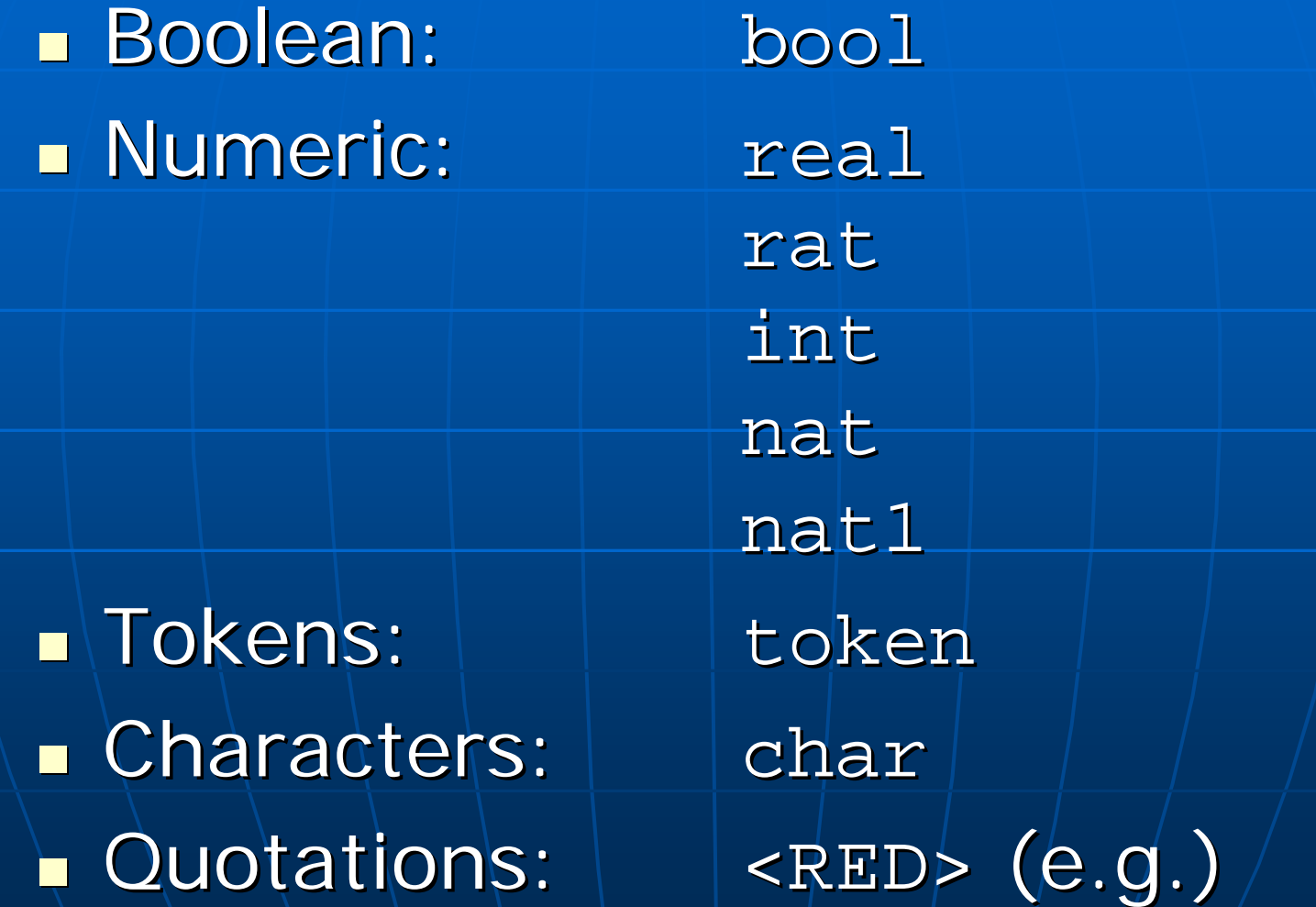

### Primitive Data Types

16**Product (record) types:** /\* cartesian product \*/  $T = A * B * ... * Z$ /\* labeled tuples \*/  $T :: a : A$ b :  $\ddotsc$ z : Z **Coproduct (union) types:** (union  $\vert/\ast$  disjoint union  $\ast$  / T = A | B | … | Z  $\blacksquare$  Function types: /\* partial functions \*/  $T = A$  +> B /\* total functions \*/  $T = A$  +> B **Optional types:**  $\mathcal{V}^*$  pointers  $\mathbf{v}$  | | | T = [A]  $y * T$  | nil  $*/$ 

## Derived Data Types

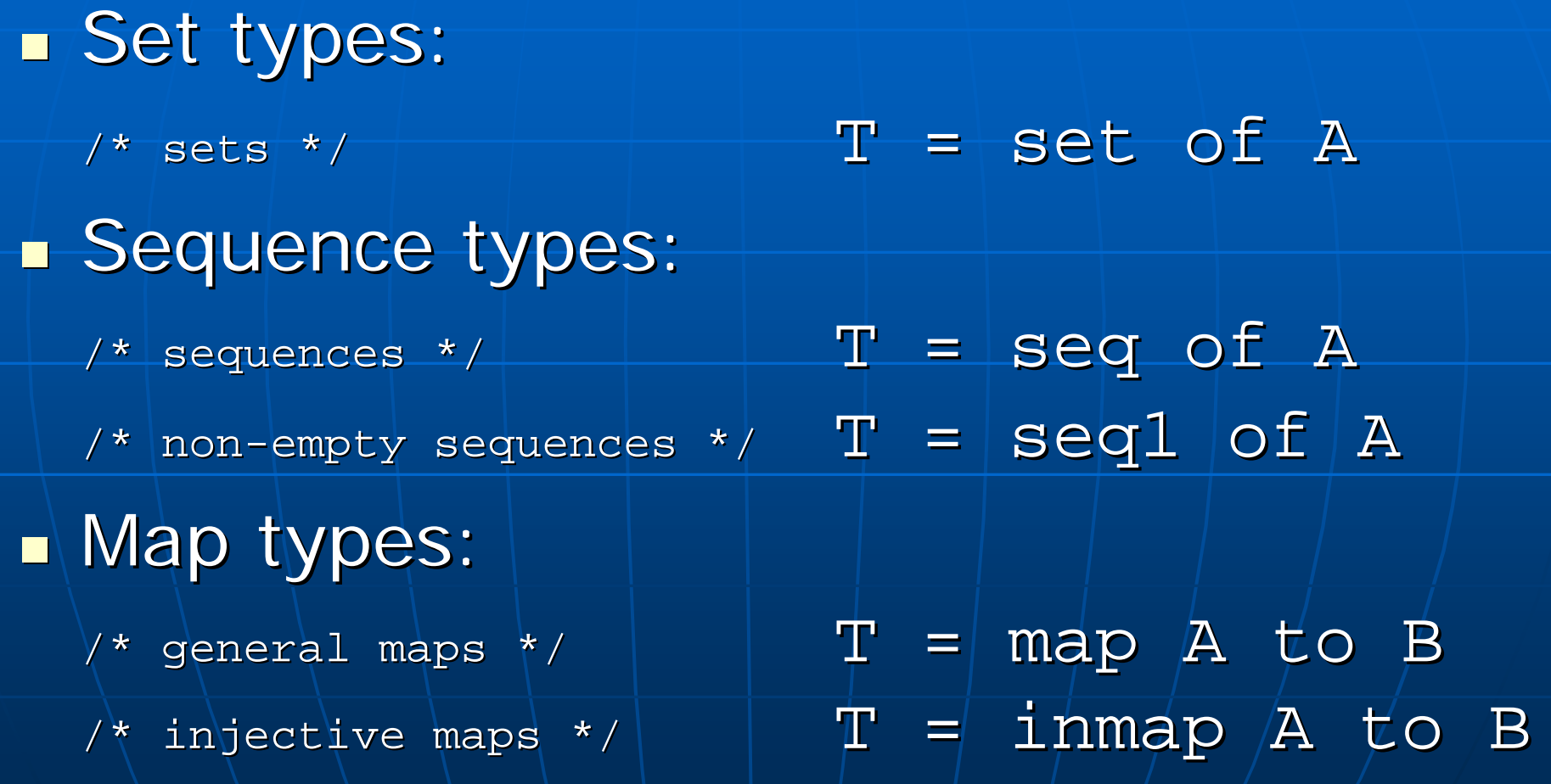

### **Data Type Operators**

- **The different data types (basic, primitive and The different data types (basic, primitive and** derived) have operations specific to those types:
	- not x
	- $x < y$
	- $\cdot$  s1 union s2
	- $\bullet$  head  $\pm$
	- dom f
	- Etc.

 $\blacksquare$  For each such type we'll list these operations

# Boolean Data Type Operators

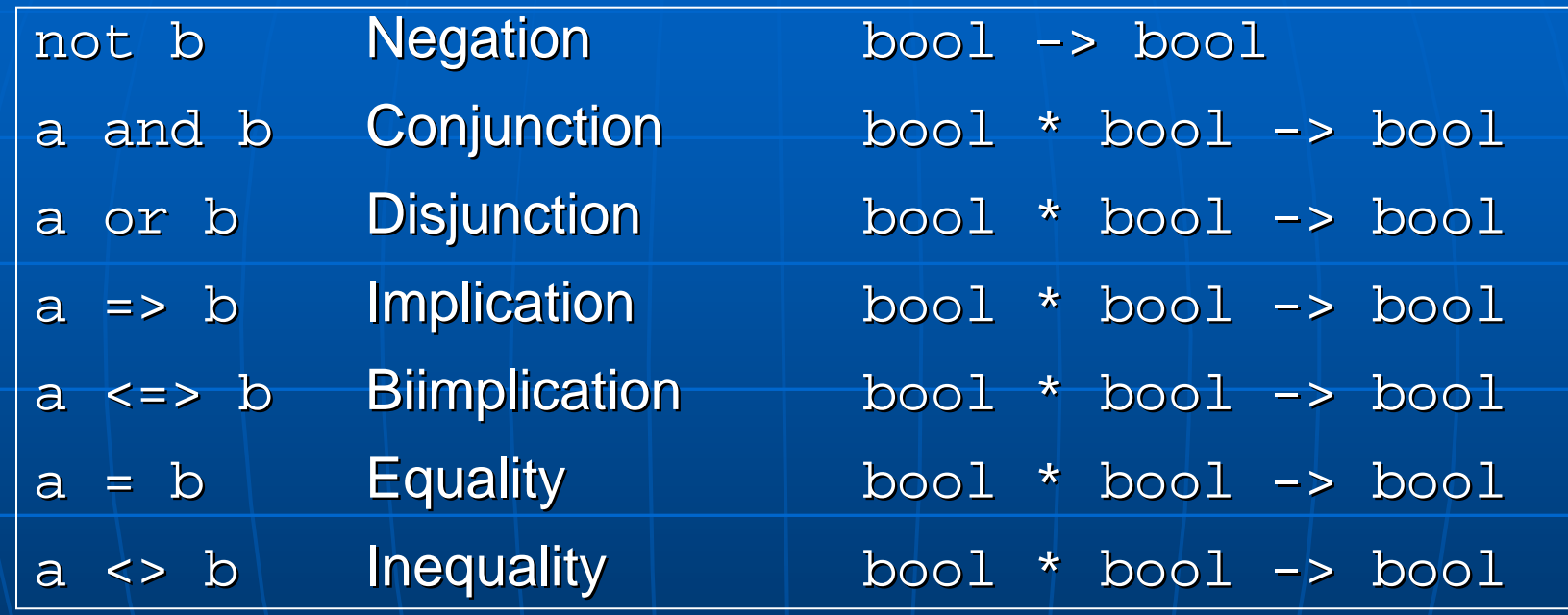

### **Numeric Data Types Operators**

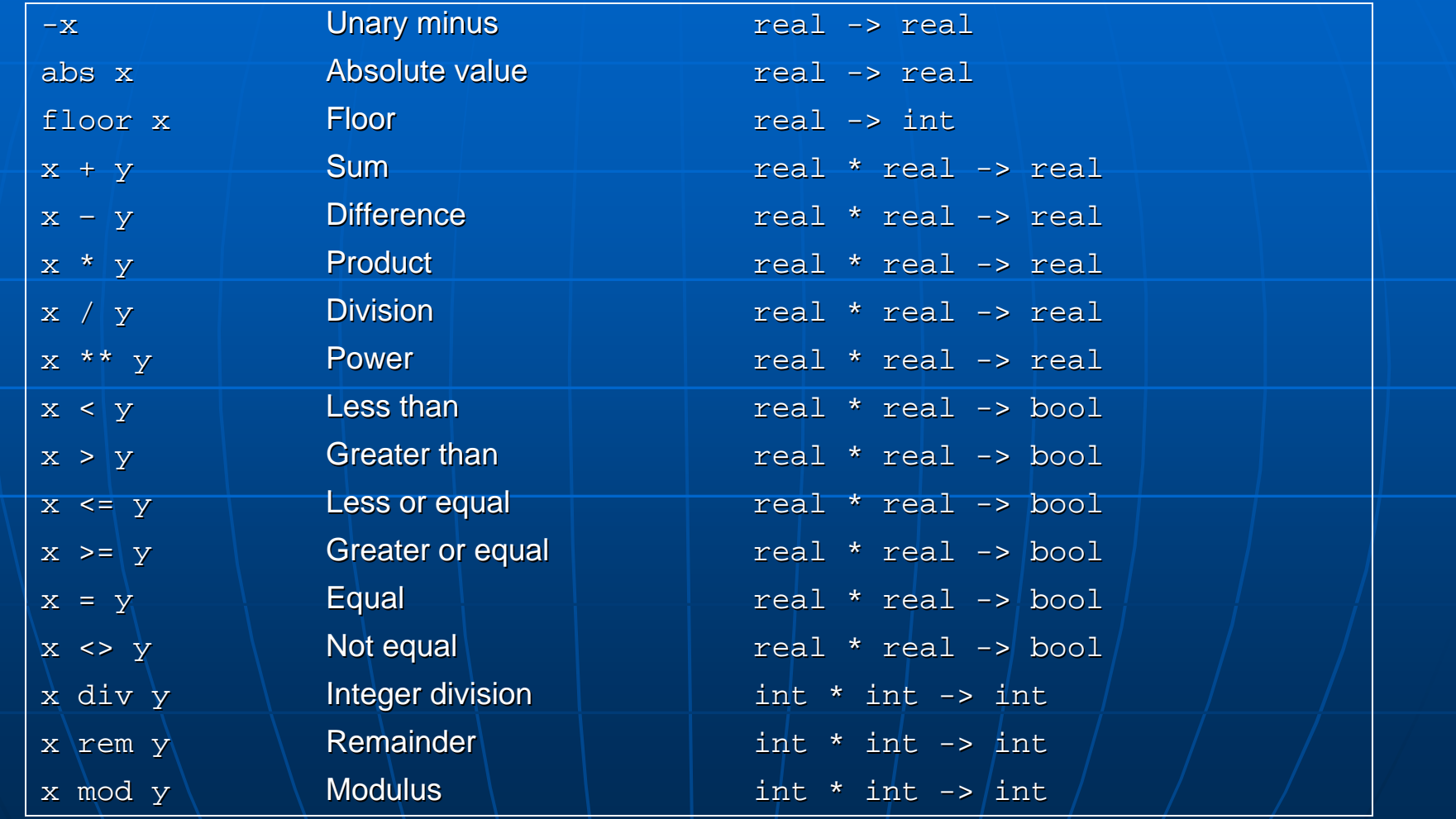

### Product Data Type Operators

 $\mathbf{r}$  $\blacksquare$  Product type definition: A1 \* A2 \* A1 \* A2 \* … \* An Construction of a tuple: mk\_(a1,a2,..,an)  $\mathbb{R}^2$  $\blacksquare$  Record type definition: A :: fst : A1 snd : A2  $\bullet\bullet\bullet$ nth : An Construction of a record:  $mk_A(a1,a2, \ldots,an)$ 

# Set Operators

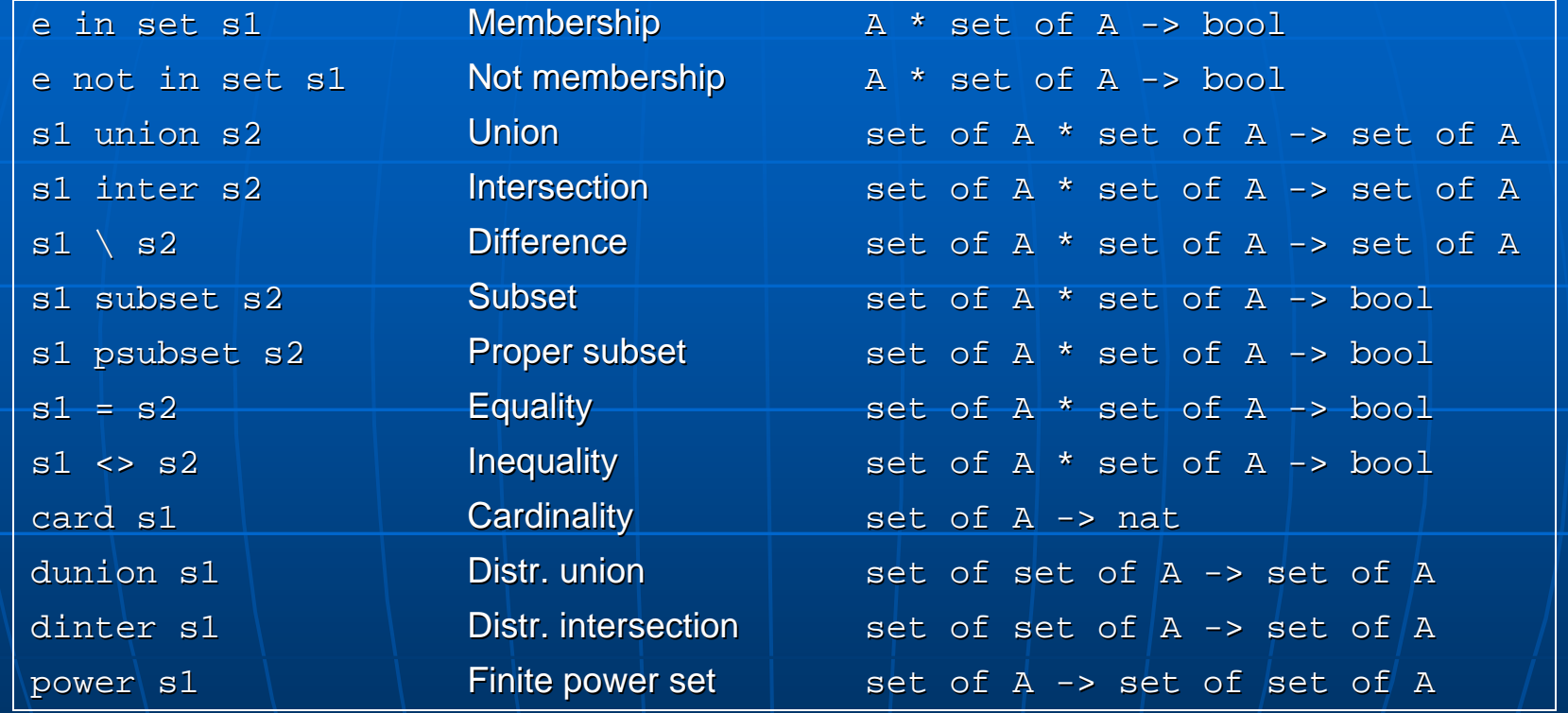

# Sequence Operators

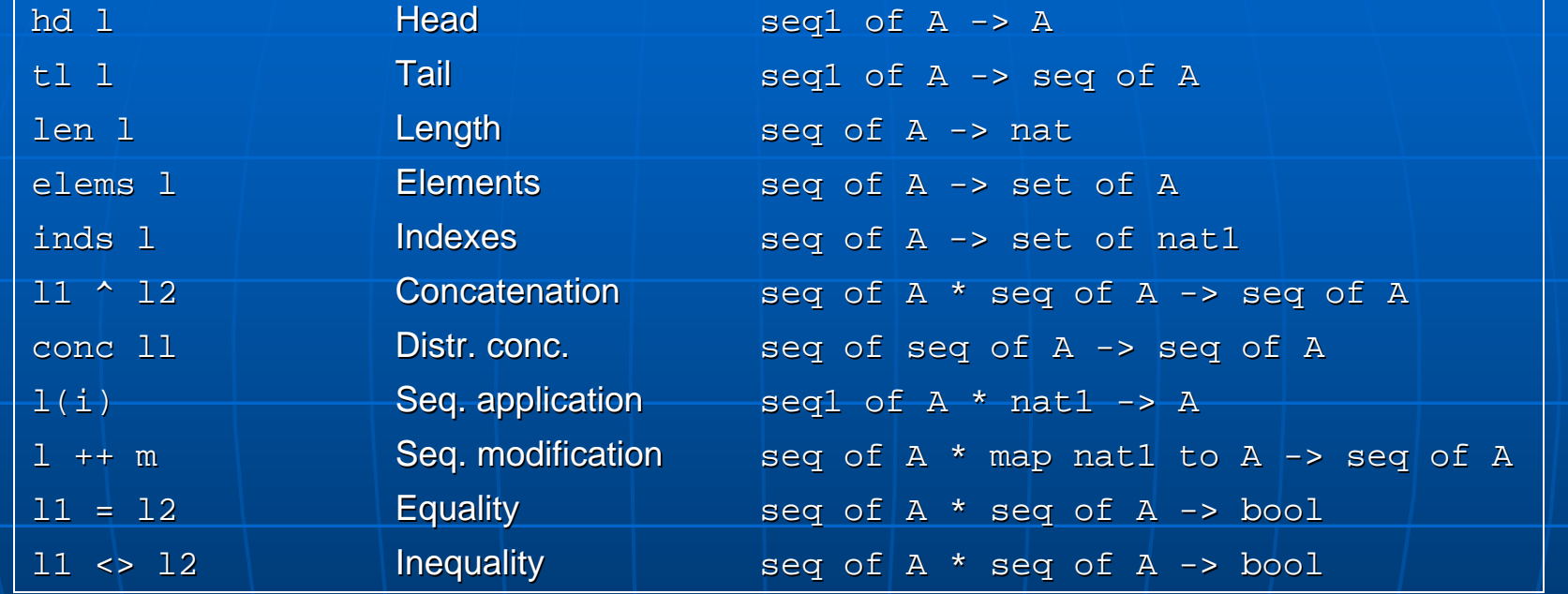

# **Map Operators**

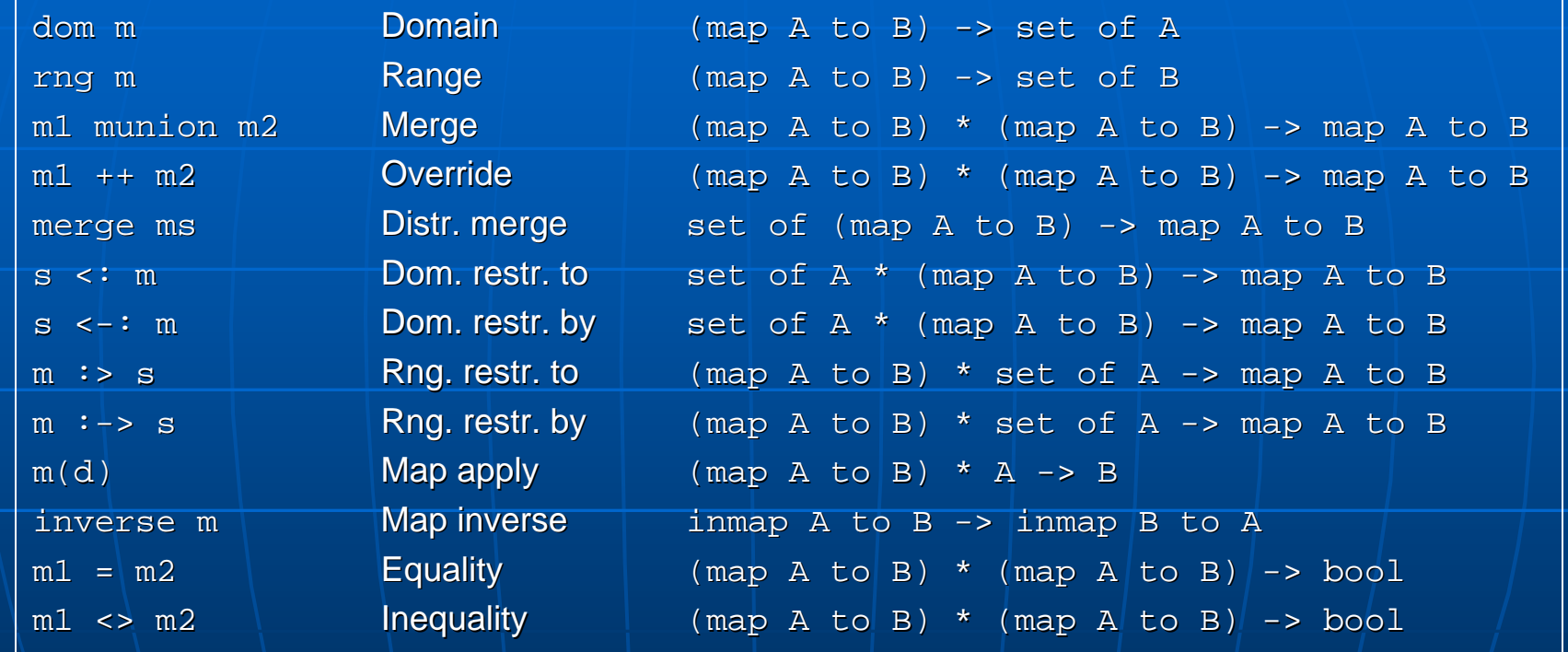

### **Comprehension Notation**

 $\blacksquare$  Convenient comprehensions exist for sets, sequences and maps:

- Set-comprehension
	- $\{$  elem  $|$  bind-list &  $\texttt{pred}$   $\}$
- Sequence-comprehension

[ elem | setbind setbind & pred ]

The set binding is restricted to sets of numeric values, which are used to find the order of the resulting sequence

- Map-comprehension
	- $\{$  maplet $\setminus$  bind-list & pred }

## Data Type Invariants

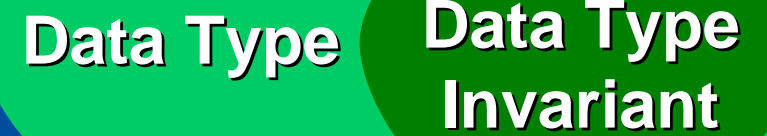

Even = nat inv n ==  $\ln$  mod 2 = 0

```
SpecialPair = nat * realinv mk_(n,r) == n |< r
```

```
DisjointSets = set of set of A
inv ss == forall s1, s2 in set ss &
                   |s1| \Leftrightarrow |s2 \rangle = |s1 \rangle inter |s2 \rangle = |s1 \rangle
```
### Introduction to VDM-SL

v Overview of VDMTools®  $\checkmark$  $\checkmark$  Formal Development with  $\checkmark$ <code>VDMTools®</code>  $\sqrt{y}$  Types  $\blacktriangleright$  Functions • Expressions

### **Function Definitions**

### $\blacksquare$  Explicit Functions

f: A \* B \* …  $*$  Z -> R  $f(a,b,...,z)$  == expression [pre pre-expression] [post post-expression]

### $\blacksquare$  Implicit Functions

f(a:A, b:B,  $\ldots$ , z:Z) r:R  $[pre-pre-expression]$ post post-expression

Implicit functions cannot be executed by the VDM interpreter.

### **Function Examples**

#### $\blacksquare$  Explicit Function:

mapInter: (map nat to nat)  $*$  (map nat to nat) -> map nat to nat  $mapInter(m1,m2) == (dom m1 inter dom m2)$  <: m1 pre forall d in set (dom m1 inter dom m2) & m1(d) = m2(d);

#### $\blacksquare$  Implicit Function

mapInter:  $(m1,m2: map nat to nat)$  m: map nat to nat pre forall d in set (dom m1 inter dom m2)  $\&$  m1(d) = m2(d) post dom  $m =$  (dom  $m1$  inter dom  $m2$ ) and forall d\in set dom m & m(d) = m1(d);

### **Polymorphic Functions**

Generic functions that can be used on values of several different types

 $emptyBag[@elem]:$  () +> (map @elem to nat1)  $emptyBag() == { | -> };$ 

 $numBag[@elem] : @elem * (map @elem to nat1)$  $+$  nat  $numBag(e,m) == if e in set dom m then m(e)$ else 0;

 $\blacksquare$  Type instantiation  $emptyInt = emptyBad[int]$  $\texttt{numInt}$  = \ $\texttt{numBag}[\texttt{int}]$ 

### **High Order Functions**

### $\blacksquare$  Functions that receive other functions as arguments

natFilter : (nat -> bool) \* seq of nat -> seq of nat  ${\tt natFilter(p, l) \ = = \ [ \ \ l(i) \ \ \big | \ \ i \ \ in \ \ set \ \ class \ [l \ \ \& \ \ p(l(i)) \ \ \ } \ ;$ 

filter[@elem filter[@elem] : (@elem -> bool) \* seq of @elem -> seq of @elemfilter(p,s) ==  $[ | l(i) | | i in set inds l & p(l(i)) ]$ ;

#### kana.<br>Kabupatèn  $\blacksquare$  Example

 $f : \nhat{-} > \nbox{bool}$ f n == n mod 2 = 0  $\mathtt{ndtFiller}$  (f, [1,2,3,4,5]) = ?

### Introduction to VDM-SL

v Overview of VDMTools®  $\checkmark$  $\checkmark$  Formal Development with  $\checkmark$ <code>VDMTools®</code>  $\sqrt{y}$  Types  $\checkmark$  Functions  $\triangleright$  Expressions

### **Expressions**

- $\blacksquare$  Let-in and Let-be expressions
- $\blacksquare$  If-then-else expressions
- $\blacksquare$  Cases expressions
- **Quantified** expressions
- $\blacksquare$  Set expressions
- $\blacksquare$  Sequence expressions
- $\blacksquare$  Map expressions
- $\blacksquare$  Tupleexpressions
- Record
	- expressions
- $\blacksquare$  Is expressions
- Lambda expressions

### Let-in and Let-be Expressions

Let-in expressions are used for naming complicated constructs and for decomposing complex structures

 $\underline{\texttt{let}}$  cs' =  $\{\texttt{c} \mid \texttt{-&} \text{cs}(\texttt{c}) \text{ union} \mid \texttt{\{s\}}\}$  , ct' = {s |-> ct(s) union {c}} > ct(s) union {c}} in … cs' … ct' …

Let-be-such-that expressions are even more powerful. A free choice can be expressed:

let i in set inds l be st Largest (elems l, l(i)) in … i …

and

34let l in\set\Permutations(list) be st forall i,j in set inds  $1 \times i < j \implies 1(i) < 1(j)$ in  $...$  1 …

### If-Then-Else Expressions

 $\blacksquare$  If-Then-Else expressions are similar to those known from programming languages:

if c in set dom rq then  $rq(c)$ else $\{\}$ 

**Nested If-Then-Else expressions are also** available:

if i = 0 then <Zero>  $\,$ elseif 1 <= i and i <= 9 1 <= i and i <= 9 then <Digit> else <Number>

### **Cases Expressions**

 $\blacksquare$ Cases expressions are very powerful because of pattern matching:

cases com:  $mk\_Loan(a, b)$  ->  $a^{\wedge n}$  has borrowed "^b,  $mk\_Receive(a,b) \rightarrow a^{\wedge n}$  has returned "^b, mk\_Status(l) ->  $1^{\wedge n}$  are borrowing "^Borrows(l), others -> "some other command is used" end

### **Quantified Expressions**

**Quantification can be over sets:** forall s1,s2 in set ss  $\&$  $s1 \iff s2 \implies s1 \text{ inter } s2 = |\{\}$ 

**Quantification can be over types as well**: forall x: int &  $exists1 y: int k$  $x$  \*\* 2 = y

 $\textcolor{red}{\bullet}$  Quantifications over types cannot be evaluated by the VDM interpreter

### **Set Expressions**

**Set enumeration:** Set enumeration:  ${a, 3, 3, true}$ **Set comprehension can either use set Comprehension can either use set** binding:  ${a+2 \mid m k_-(a,a) \text{ in set}}$  ${mk_(true,1),mk_(1,1)}$ or type binding:  ${a | | a: nat | & a < 10}$  $\mathbb{R}^2$  $\blacksquare$  Set range expression:  $\{3, 1, . . ., 10\}$ 

### **Sequence Expressions**

 $\blacksquare$  Sequence enumeration: [7.7,true,**"** "I", true]  $\mathbb{R}^2$  $\blacksquare$  Sequence comprehension can only use a set bind with numeric values:  $[i*1 \mid i \text{ in set }{1,2,4,6}]$ and $[i \mid i \text{ in set } \{6,3,2,7\} \text{ & i mod } 2 = 0]$  $\blacksquare$  Subsequence expression: [4,true,"string",9,4](2,...,4)

### **Map Expressions**

40Map enumeration: Map enumeration: Map enumeration: {1| -> true, 7 | > true, 7 | -> 6}  $\mathbb{R}^2$ **Nap comprehension can either use type** binding:  $\{i \mid \text{--} \text{mk}(i, \text{true}) \mid i: \text{bool}\}$ or set binding:<br> {a+b |-> b-a | a in set {1,2},  $b$  in set  $\{3,6\}$ and $\{ {\tt i} \hspace{0.1cm} \vert}$  ->i  $\parallel$  i $\parallel$  in set  $\{ 1$  , ..., $10 \}$  & i mod 3 =  $0$ } **One must be careful to ensure that every** domain element maps uniquely to one range *element. element.*

### **Tuple Expressions**

- $\blacksquare$  A tuple expression looks like: mk\_(2,7,true,{| mk\_(2,7,true,{| ->})
- **Remember that tuple values from a tuple** type will always
	- have the same length and
	- •. use the same types (possible union types) at corresponding positions.

41 $\mathbb{R}^2$  $\blacksquare$  On the other hand the length of a $\mid$ sequence value may vary but the elements of the sequence will always be of the same type.

### **Record Expression**

```
Given two type definitions like:
  A :: n: natb: bools: set of nat;B :: n: natr: realone can write expressions like:
  mk_A(1,true, {8})mk_B(3,3)mu (mk_A(7,false,\{1,4\}), n|->1, s|->\{})
  mu (mk_B(3, 4), r|=5.5)The mu operator is called "the record modifier".
```
## **Apply Expressions**

 $\blacksquare$  Map applications  $let m = {2|-1, 1|-3}$ in  $m(1)$ 

 $\blacksquare$  Sequence applications  $[2,7,3](2)$ 

 $\blacksquare$  Field Select applications let  $r = mk_A(2,false, {6,9})$ in r.b

### **Is Expressions**

**Basic values and record values can be Basic values** tested by is- expressions:

- $\bullet$  is\_nat(5)
- $\bullet$  is\_C(mk\_C(5))
- $\bullet$  is\_A(mk\_B(3,7))
- is $A(6)$

### Lambda Expressions

 $\mathbb{Z}^2$  $\blacksquare$  Lambda expressions are an alternative way of defining explicit functions: lambda n: nat & n \* n  $\mathbb{R}^2$  $\blacksquare$  They can take a type bind list: lambda a: nat, b: bool & if b then a else 0  $\mathbb{R}^2$  $\blacksquare$  Or use more complex types: lambda mk\_(a,b): nat \* nat & a  $+$  b

### **Exercises**

npush : int \* seq of int -> seq of int  $npush(n, s) == [n] ^ \frown [ s(i) ]$  i in set inds s  $\&$  n  $\&$  s(i) ];

```
npush10 : int * seq of int -> seq of int
npush10(n, s) == [n][s(i)] i in set inds s &
             n \iff s(i) and
             if n \langle> s(i) then i \langle= 9 else i \langle= 10 ];
```
### **Chemical Plant Alarm System**

A chemical plant is equipped with a number of sensors which are able to raise alarms in response to conditions in the plant. When an alarm is raised, an expert must be called to the scene. Experts have different qualifications for coping with different kinds of alarm.

### **CPAS Requirements**

- R1 –R1 – A computer-based system is to be developed to<br>manage the alarms of this plant
- R2 –alarms. These are electrical, mechanical, biological, and chemical.
- R3 –R3 – There must be experts on duty all periods which have  $\vert$
- R4 – $-$  Each expert can have a list of qualifications
- R5 associated with it along with a description of the alarm
- R6 –expert with the right qualification should be found so that he or she can be paged.
- $\blacksquare$   $\setminus$  R7  $\rightarrow$ R7 – The experts should be able to use the system<br>database to check when they will be on duty data
- R8 –R8 – It must be possible to assess the number of experts<br>on duty stead on duty on duty on duty on duty on duty on duty on duty on duty on duty on duty on duty on duty